## **CÁLCULO DEL PRECIO PROMEDIO PONDERADO DE LAS IMPORTACIONES EN EL MERCADO NACIONAL**

## **PRODUCTO: Calzado de capellada sintética**

**SUBPARTIDA ARANCELARIA: 6402.19.00.00, 6402.20.00.00, 6402.91.00.00, 6402.99.10.00, 6402.99.90.00 Y 6405.90.00.00 UNIDAD DE MEDIDA: Unidades monetarias por unidad de medida (por ej: Kg, Ton) PAIS DE ORIGEN: República Popular China PRODUCTOS ENTREGADOS EN: Indicar lugar**

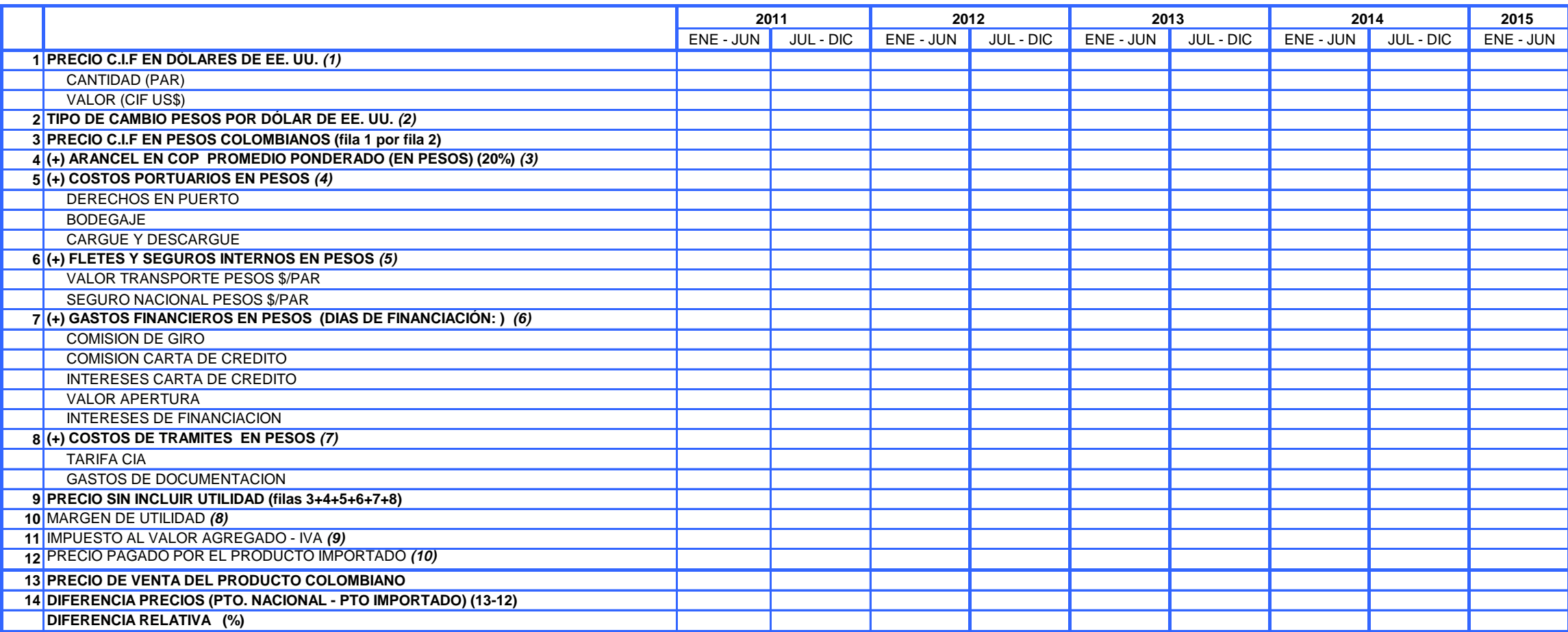

**NOTAS:**

Los datos requeridos son en términos unitarios (según unidad de medida usual del producto de que se trate)

Complemente las siguientes notas aclaratorias con la explicación acerca de la fuente, composición y detalles metodológicos de cálculo para cada rubro, teniendo en cuenta el número de llamado de atención correspondiente a cada uno de ellos.

\*Si es comercializador, indique la ciudad en donde su cliente recibe la mercancía; si es transformador del producto en cuestión, indique la ciudad de domicilio de la empresa.

*(1)* Precio CIF en dólares se obtiene dividiendo el valor CIF entre las cantidades para cada período, según cifras DIAN

(2) El tipo de cambio debe corresponder al promedio ponderado de las tasas de cambio realmente aplicadas a cada liquidación de importación. Este promedio se obtiene multiplicando la tasa de cambio por el valor CIF en dólar de la importación correspondiente; se suman los resultados de esas multiplicaciónes y la cifra obtenida de esa suma se divide entre el valor CIF de las importaciones totales del período de que se trate.

*(3)* El arancel corresponde al promedio ponderado de los aranceles realmente pagados en cada período. Este promedio se obtiene dividiendo el total de aranceles pagados entre las cantidades totales importadas para cada período.

.<br>(4) Dentro de este rubro incluya el promedio ponderado de los derechos en puerto, cargue y descargue, bodegaje en puerto, y todos aquellos gastos que tengan que ver con la permanencia y manipulación de la mercancía en el puerto. Este promedio se calcula dividiendo el total de todos esos conceptos realmente pagados, entre las cantidades totales impotadas para cada período.

*(5)* Corresponde al promedio ponderado de los fletes y seguros realmente pagados; se obtiene dividiendo el valor total de esos conceptos entre las cantidades totales importadas para cada período.

(6) Incluya aquí el promedio ponderado (calculado en forma similar a lo indicado en el numeral anterior), de conceptos tales como comisión de giro, comisión de carta de crédito, intereses de carta de crédito, intereses de financiación, diferencia en cambio, etc.

*(7)* Incluya aquí el promedio ponderado (calculado en forma similar a lo indicado en el numeral 5), de conceptos tales como la comisión del agente de aduana, gastos en documentación, etc.

*(8)* Diligencie esta fila únicamente si el producto se importó para comercializar. Se calcula así: valores del renglón 12 menos valores del rengón 11, menos valores del renglón 9 en cada columna.

(9) Diligencie esta fila únicamente si el producto se importó para comercializar. Corresponde al promedio ponderado del IVA total liquidado en las ventas del producto. Este promedio se calcula de forma similar a lo indicad numeral 5 de estas notas.

(10) Diligencie esta fila únicamente si el producto se importó para comercializar. Este precio corresponde al precio promedio obtenido dividiendo el valor de las ventas entre el volumen de las mismas para cada período. Especifique las condiciones de venta del producto (en bodega del cliente, en bodega del importador, en puerto, etc.).